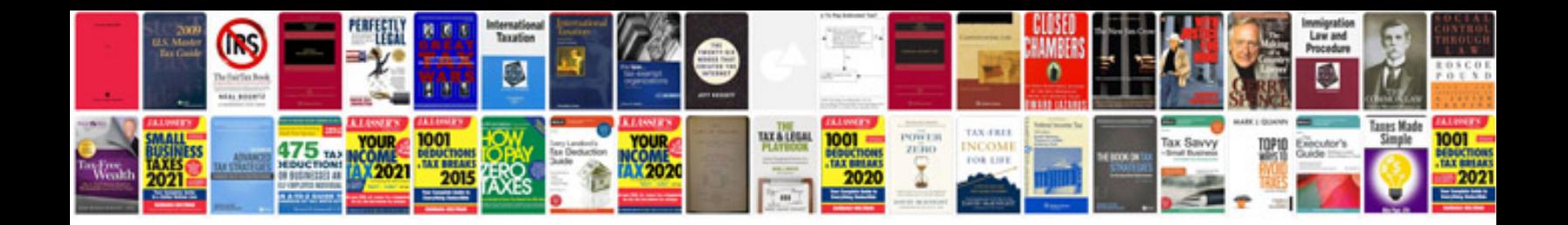

**Zmiana formatu na doc**

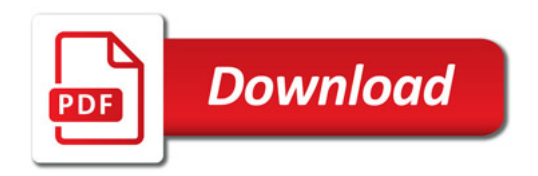

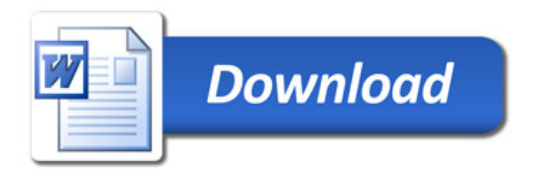